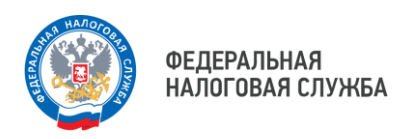

## **ПЛАНОВАЯ ЗАМЕНА СЕРТИФИКАТА ЭЛЕКТРОННОЙ ПОДПИСИ**

В интерактивных сервисах ФНС России «Личный кабинет налогоплательщика юридического лица» и «Личный кабинет налогоплательщика индивидуального предпринимателя» реализован функционал перевыпуска квалифицированного сертификата в Удостоверяющем центре ФНС России без личной явки в налоговый орган.

Указанный функционал доступен пользователю только при авторизации в сервисах с использованием действующего квалифицированного сертификата, ранее полученного в УЦ ФНС России.

В процессе перевыпуска сертификата для записи ключей электронной подписи используется применяемый пользователем носитель ключевой информации, содержащий КЭП, сертификат ключа проверки которой использовался для авторизации в сервисе (то есть носитель, ранее представленный заявителем в УЦ ФНС России).

> Чтобы перейти к сервису, наведите камеру Вашего смартфона на QR-код или перейдите на сайт NALOG.GOV.RU

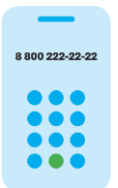

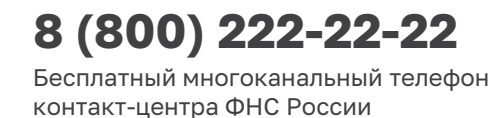

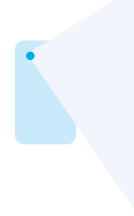

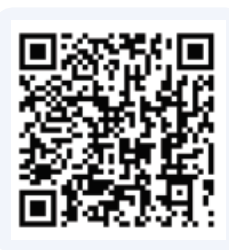